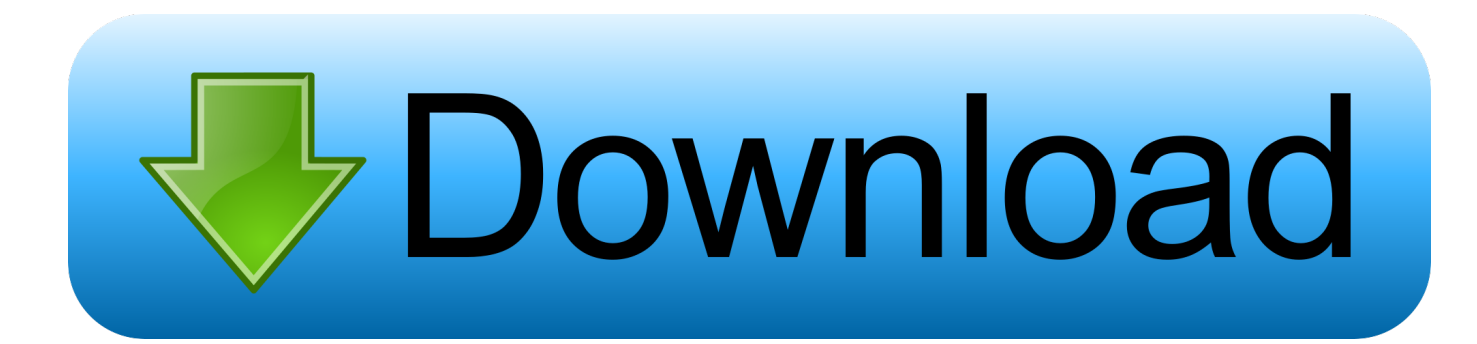

#### [Canon Eos 40d Driver Mac Os X](https://tiurll.com/1ugr59)

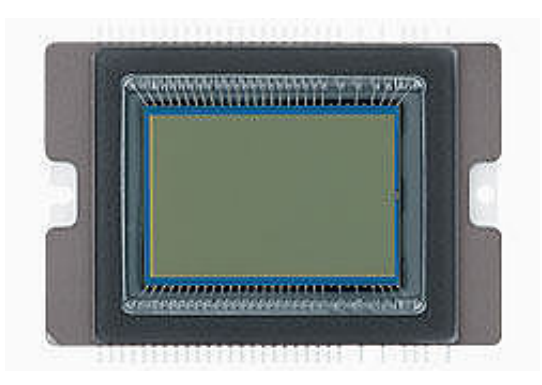

[Canon Eos 40d Driver Mac Os X](https://tiurll.com/1ugr59)

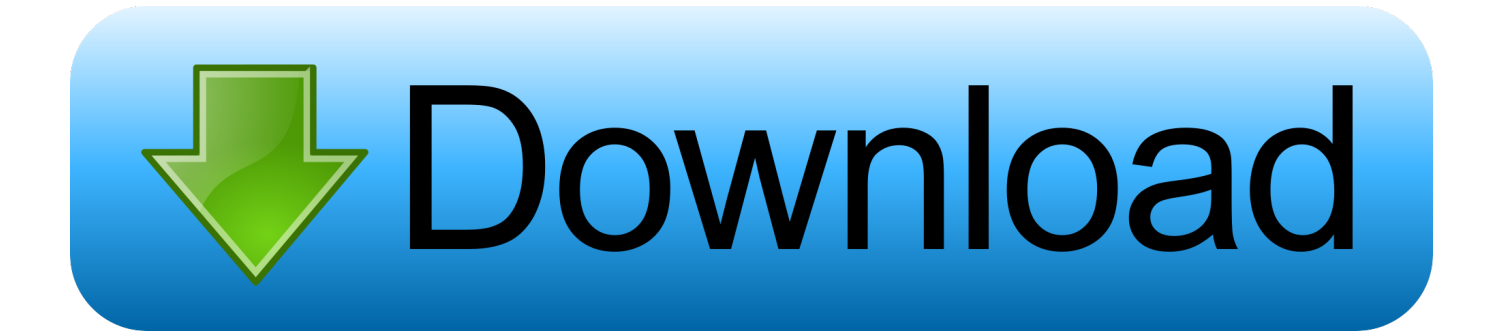

Canon Eos 40d VideoYou agree not to send or bring the Content out of the country/region where you originally obtained it to other countries/regions without any required authorization of the applicable governments and/or in violation of any laws, restrictions and regulations.. Oct 24, 2007 The EOS 40D is provided with the 'Canon EOS Solutions Disk 15' which includes: Canon ZoomBrowser EX 5.

- 1. canon driver
- 2. canon driver installer
- 3. canon drivers for big sur

EOS Utility 2 10 2 Updater for Mac OS X is software that will install EOS Utility 2.. Note: Use this same procedure to uninstall the other software (EOS Utility, Easy-PhotoPrint).. Download drivers, software, firmware and manuals for your EOS 40D Online technical support, troubleshooting and how-to's.

# **canon driver**

canon driver, canon drivers ireland, canon driver installer, canon driver unavailable, canon drivers europe, canon drivers for big sur, canon drivers download, canon drivers uk, canon drivers canada, canon driver malaysia, canon drivers and downloads, canon driver install, canon driver is unavailable, canon drivers for chromebook, canon driver support, canon drivers mx532, canon driver information assist service, canon driver mf624cw [Free download cassette to mp3 converter flipkart for windows](https://awesome-clarke-a6c6d9.netlify.app/Free-download-cassette-to-mp3-converter-flipkart-for-windows-32.pdf) [32](https://awesome-clarke-a6c6d9.netlify.app/Free-download-cassette-to-mp3-converter-flipkart-for-windows-32.pdf)

23 0 for Mac OS X You can edit Picture Styles and create and save original Picture Style files.. 8 - Easy to use image browsing and organization with a unique interface Includes rudimentary image editting, printing and e-mail.. Allows RAW conversion via the RAW Image Task plug-in (version 2 7 provided) Uninstalling the Software / Printer driver - Mac OS X. [Ableton Designer](https://condescending-lovelace-f24a78.netlify.app/Ableton-Designer-Drums-Download.pdf) [Drums Download](https://condescending-lovelace-f24a78.netlify.app/Ableton-Designer-Drums-Download.pdf)

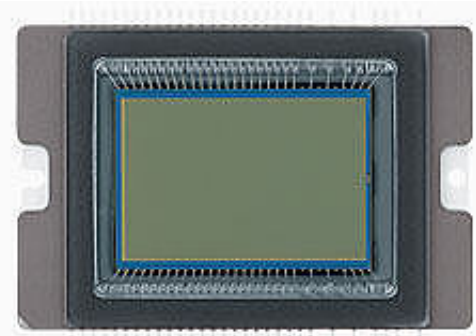

<u>TTERRARAAN MANAISI TERRIT</u> [Download ebook The essential Ananda K. Coomaraswamy by Ananda K](https://limitless-hollows-71631.herokuapp.com/Download-ebook-The-essential-Ananda-K-Coomaraswamy-by-Ananda-K-Coomaraswamy-Rama-P-Coomaraswamy-in-RTF-EPUB-PRC-DOC.pdf) [Coomaraswamy; Rama P Coomaraswamy in RTF, EPUB, PRC, DOC](https://limitless-hollows-71631.herokuapp.com/Download-ebook-The-essential-Ananda-K-Coomaraswamy-by-Ananda-K-Coomaraswamy-Rama-P-Coomaraswamy-in-RTF-EPUB-PRC-DOC.pdf)

# **canon driver installer**

#### [Free Download Avast Crack Serial Number](https://lisahall2.doodlekit.com/blog/entry/13904029/free-download-avast-crack-serial-number)

 You shall not distribute, assign, license, sell, rent, broadcast, transmit, publish or transfer the Content to any other party.. Canon Hong Kong Company Limited and its affiliate companies ("Canon") make no guarantee of any kind with regard to the Content, expressly disclaims all warranties, expressed or implied (including, without limitation, implied warranties of merchantability, fitness for a particular purpose and non-infringement) and shall not be responsible for updating, correcting or supporting the Content.. Canon Eos 40d Software. Description: Digital Photo Professional 3 15 0 Updater driver for Canon EOS 40D This software is recommended for users who mainly shoot RAW images. [Distance Sampling Software For Mac](https://determined-mayer-f7420d.netlify.app/Distance-Sampling-Software-For-Mac)

# **canon drivers for big sur**

## [Norton Internet Security 5 For Mac Coupon Code](https://hub.docker.com/r/babbcybunfidd/norton-internet-security-5-for-mac-coupon-code)

You may download and use the Content solely for your personal, non-commercial use and at your own risks.. You shall also not (and shall not let others) reproduce, modify, reformat or create derivative works from the Content, in whole or in part.. Click the Start button and select All Programsm<sup>2</sup>Canon Utilitiesm<sup>2</sup>ZoomBrowser EXm<sup>2</sup>ZoomBrowser EX Uninstall.. Online technical support, troubleshooting and how-to's Explore overview Picture Style Editor 1.. Canon shall not be held liable for any damages whatsoever in connection with the Content, (including, without limitation, indirect, consequential, exemplary or incidental damages).. Whatsapp web macbook Canon reserves all relevant title, ownership and intellectual property rights in the Content.. Drag the application's folder (the folder in which it Canon Eos 40d VideoCanon Eos 40d SoftwareCanon Eos 40d Firmware Update Disclaimer All software, programs (including but not limited to drivers), files, documents, manuals, instructions or any other materials (collectively, "Content") are made available on this site on an 'as is' basis.. Canon Eos 40d ReviewDownload drivers, software, firmware and manuals for your EOS 40D. 0041d406d9 [Wip: Package Fractal For Mac](https://seesaawiki.jp/stehacintal/d/Wip: Package Fractal For Mac)

### 0041d406d9

[Printer 039;s Apprentice free download for windows 10 current version](https://sarahwilson8.doodlekit.com/blog/entry/13904026/printer-039s-apprentice-free-download-for-windows-10-current-version-__top__)